# **The Cross-linguistic Phonological Frequencies (XPF) Corpus**

2020-12-31

# **Preface**

The Cross-linguistic Phonological Frequencies (XPF) Corpus is a collection of phonemic lexicons, or grammars, used for the primary purpose of studying information-theoretic universals in spoken languages. It was constructed within the Department of Cognitive, Linguistic, and Psychological Sciences (CLPS) at Brown University in the years 2018-2021. The composition of this corpus was funded by the National Science Foundation (NSF BCS-1829290).

This corpus would not have been possible without the tireless effort of a number of undergraduate students. We thank them for combing through and assessing existing documentation of languages' phonological systems, and then creating computational grammars to best reflect those languages using regular expressions. We offer special thanks to Rachel Gutman who made the creation of this corpus possible by collecting a pilot version, funded by the Karen T. Romer Undergraduate Teaching and Research Awards (UTRA) at Brown, which served as a proof of concept. We would also like to thank Nicholas Tomlin who created the initial JavaScript version of the main code. Finally, we would like to acknowledge Megan Kairiss, Madalyn Critz, and Delphine Morse Mahos for researching several languages that are now part of the corpus.

# **Information about the Corpus**

### **Aim**

One of the main goals of linguistics is to understand what universal trends persist across multiple unrelated languages (Greenberg, 1966). Resources such as the World Atlas of Language Structures (WALS, Dryer & Haspelmath, 2013), the UCLA Phonological Segment Inventory Database (UP-SID, Maddieson, 1984), the Phonetics Information Base and Lexicon (PHOIBLE, Moran, McCloy, & Wright, 2014), and PBase (Mielke, 2008) have facilitated the discovery of many such trends, including ones that they were not originally designed to discover.

The growing availability of written language-use data made it possible to extend such questions beyond merely asking whether a phenomenon exists in a language (e.g. whether a particular language has a fixed word order) to asking how often and in what contexts a phenomenon occurs (e.g. whether word order minimizes dependency length, Futrell, Levy, & Gibson, 2020). One of the oldest universals in linguistics, Zipf's law of abbreviation (Zipf, 1935), belongs to the second category. The extension of such efforts to the segmental domain has been severely limited by the discrepancies that lie between written language and spoken language: Different languages employ different strategies to translate the representations of words to written form, and it is linguistically meaningless to draw conclusions from the distribution of particular characters.

The XPF corpus aims to bridge this gap. There are hundreds of languages whose written form can be translated back to its phonemic form, and when combined with existing corpora, such as the Crúbadán Corpus (Scannell, 2007), the phonemic representations can be used to answer questions that necessitate information about the fine grained distribution of sounds and their environments. The corpus comprises a set of rules that specify how alphabets can be translated to phonemic representations, language documentation summaries that justify particular correspondences, and Python and JavaScript code that can read a particular rule set, and use it to translate written input to its corresponding phonemic representation.

### **Name and abbreviation**

The name of the corpus, Cross-linguistic Phonological Frequencies, should be abbreviated as XPF. The <X> is meant to be pronounced as in *xylophone*, i.e. /z/, and the <P> is silent. Using American English standard vowel epenthesis rules, the recommended way to pronounce the abbreviation is therefore /zɪf/, as in the American English pronunciation of the name *Zipf*.

### **Distribution**

The corpus is intended to be distributed under CC BY-NC-SA 4.0 license,<sup>[1](#page-2-0)</sup> which means you may do the following:

**Share** Copy and redistribute the material in any medium or format

**Adapt** Remix, transform, and build upon the material

Under the following restrictions:

**Attribution** You must give appropriate credit, provide a link to the license, and indicate if changes were made. You may do so in any reasonable manner, but not in any way that suggests the licensor endorses you or your use.

**NonCommercial** You may not use the material for commercial purposes

**ShareAlike** If you remix, transform, or build upon the material, you must distribute your contributions under the same license as the original.

We reserve the right to provide the corpus under other licenses as well.

The corpus is made available on GitHub (https://github.com/CohenPr-XPF/XPF), and is intended to be used for research purposes. We provide the following (all of which are described more in

<span id="page-2-0"></span><sup>1</sup>Additional information about the license can be found here: https://creativecommons.org/licenses/by-nc-sa/4.0/.

detail throughout the manual), where *langcode* stands for the BCP-47 code for each language (Phillips & Davis, [2](#page-3-0)009).<sup>2</sup>

- The documentation of each language (*langcode*.Rmd), see .
- The bibliography used for the documentation (*langcode*.bib).
- The rules to translate each language (*langcode*.rules), see .
- Sample word to IPA translations for each language (*langcode*.verify), see .
- The code responsible for implementing the translation rules (translate04.py current version), see .
- A utility program for subsetting word frequencies of word lists (stopatn.sh), see .
- A utility program for obtaining informativity measures of segments within words (contextRep.py), see .
- A utility program for deriving summary statistics of language and frequency files (sumstats01.py), see .
- A summary table, which contains metainformation about the different languages (langslist.tsv), see .

### **Corpus Composition**

The XPF Corpus consists of information for 201 languages, spanning 50 different language families. Table 1 displays the breakdown of the major language families represented in the corpus (i.e. those that have more than 5 associated languages), and Figure 1 displays the visual representation of the corpus' global spread. In terms of what's available for each language within the corpus, there are two main components: the language description and the corresponding phonemic grammar. These are described in and below.

As previously stated, our objective is to create phonologically rich data based on languages' orthographies. This may seem problematic; there are several aspects, such as stress and tone, that aren't generally indicated through orthography, which might compromise or limit certain types of research (Seifart, 2006). We gave up on representing stress in the corpus at an early stage, but we believe this information could be added by third parties in cases in which stress is predictable from written and phonemic forms.

In short, the corpus focuses on phonemic features, and may under-represent suprasegmental features. Moreover, our focus is put on the translation of words in isolation rather than in sentences (see ), so certain prosodic features like intonation that can extend phrasally are not available. The only suprasegmental we do account for is tone, and we only do so when it is clearly and system-

<span id="page-3-0"></span><sup>2</sup>con is a reserved name in Windows OS, and we therefore changed the *langcode* for Cofán to con\_Cofan.

atically marked in the orthography (e.g. with diacritics like an acute accent (´), grave accent ('), hook ( $\dot{ }$ ), etc., as in Vietnamese, or with particular graphemes in identifiable positions such as with  $\langle b \rangle$ ,  $\langle j \rangle$ ,  $\langle v \rangle$ , etc., as in Hmong syllable codas).<sup>[3](#page-4-0)</sup> Apart from this, we try to avoid ambiguity and conflation as much as possible, which is most crucially maintained in the language selection process.[4](#page-4-1) The main criteria for selecting languages involved identifying those that were phonemically consistent, meaning they had one-to-one correspondences between the graphemes in their orthography and their phonemes. We were, however, unable to avoid this completely, which is discussed more in .

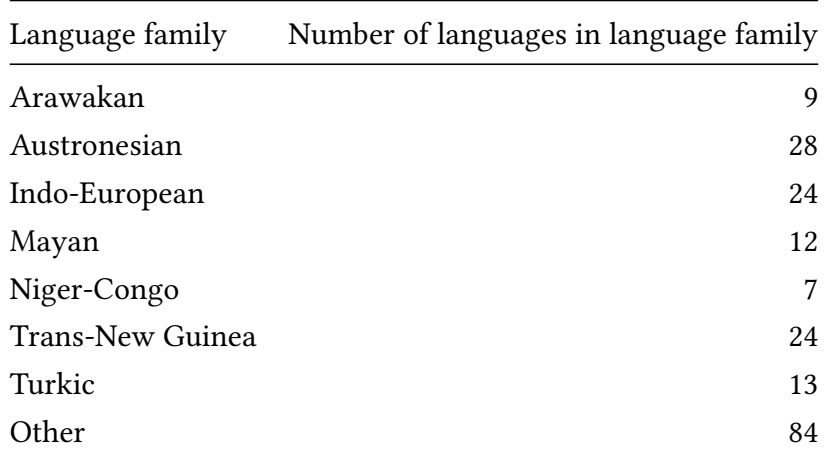

Table: The distribution of languages in the corpus. *Other* stands for language isolates, language groups that are represented by fewer than 5 languages, and all creoles.

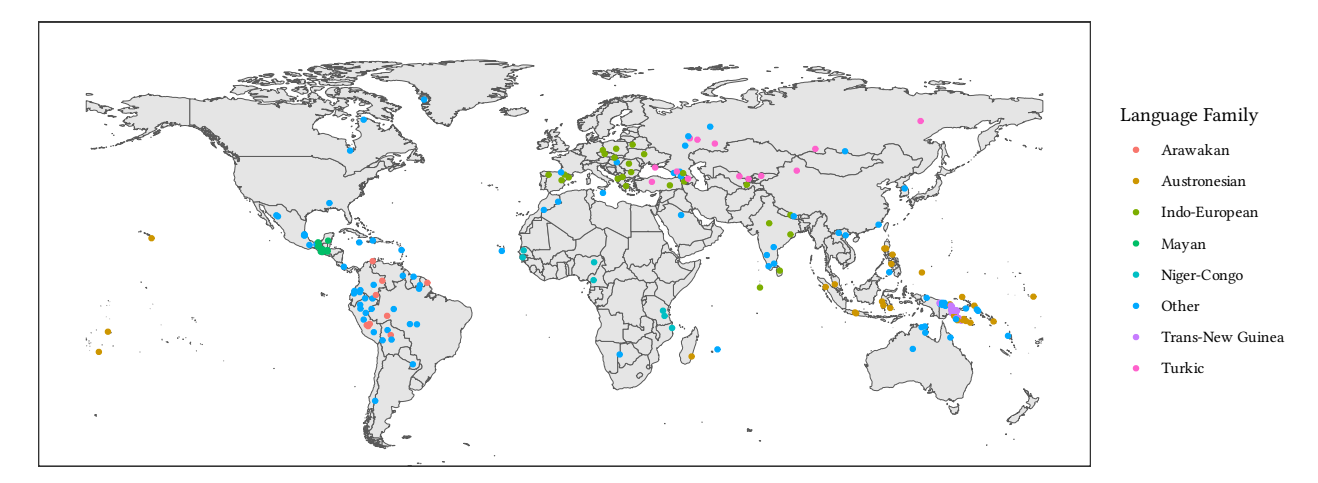

Figure 1: World Map of XPF Corpus Languages

<span id="page-4-0"></span> $3$ During the language selection process, if a language was indicated to have contrastive tone, yet it was unmarked, we "abandoned" the language (i.e. it wasn't included in the corpus). This method was applied to other languages that had several phonemic contrasts that were not recoverable from their alphabetic representation.

<span id="page-4-1"></span><sup>4</sup>The Crúbadán Corpus (an NSF-funded resource, Scannell, 2007) was used as the main point of reference for selecting the different languages.

#### **Language Descriptions**

Each language within the corpus has a language description (*langcode*.Rmd files) providing basic information, which was consolidated from existing documentation.[5](#page-5-0) Each description includes the following sections:

- 1. Background: the language family and the geographic area in which it is spoken
- 2. Phonology<sup>[6](#page-5-1)</sup>: the consonant, vowel, and tonal (if applicable) inventories
- 3. Alphabet/orthography: the grapheme to phoneme correspondences
- 4. Syllable structure (if available/relevant)
- 5. Lenition rules (e.g. degemination, voicing, spirantization, deletion)
- 6. Miscellaneous information or relevant phonological processes
- 7. References

Depending on the language, the aforementioned sections may include more detail than others. More detail generally accompanies languages that either had contradicting existing documentation (e.g. disagreement around native phonemes) or ambiguous orthographies (i.e. the alphabet was inexplicit, or the correspondences between graphemes and phonemes weren't clearly defined). In lieu of these occurrences, the more likely or the most corroborated descriptions were prioritized and justified. However, this does mean that our grammars may not agree with particular analyses or theoretical viewpoints.[7](#page-5-2)

Although the language descriptions in their entirety are important, some sections are more crucial than others, especially in terms of constructing the phonemic grammars. The phonological inventories and alphabets are undoubtedly the most important for this aspect, given that we need the explicit grapheme to phoneme correspondences for the construction. The other sections mainly help give a more well rounded picture of each language, and the lenition section in particular provides possible points of analysis that could be used to observe cross-linguistic tendencies.

Given that the corpus is dependent on each language's grapheme to phoneme correspondences, we provide an example inventory in Table 2, which is reflective of the *alphabet/orthography* section in each of the language descriptions. This example inventory is representative of a phonemically consistent language, but as previously mentioned, we were unable to avoid phoneme

<span id="page-5-1"></span><span id="page-5-0"></span><sup>5</sup>A reference list of all sources used in this corpus is provided here TODO: provide.

<sup>6</sup>Although languages tend to have loanwords (Tadmor, 2009), resulting in the adoption of non-native phonemes, we strictly account for native phonemes. The motivation for this decision stems from the desire to capture a given language's native phonology with as little noise, or outside influence as possible. Moreover, it serves as an additional method of eliminating chances of phoneme conflation. Loanwords, therefore, may be mistranslated.

<span id="page-5-2"></span> $^7$ All components of the corpus are made available, including the raw code. Therefore, should any of the grammars warrant modification due to alternative interpretations, human error, or alternative research purposes, changes can be easily made.

conflation completely. This means that some languages (roughly 40) involve a one-to-two or a one-to-many correspondence for at least one grapheme. For example, Batak Karo, an Austronesian language, uses the grapheme  $\langle e \rangle$  to represent  $/e/$ ,  $\langle \frac{u}{v} \rangle$ , and  $\langle \frac{1}{9} \rangle$  (Woollams, 1996). Languages with conflation are still provided with a grapheme to phoneme inventory, however, they are accompanied by a *comment* column that specifies the default correspondence that's represented in the constructed grammar. So, the *comment* in the Batak Karo example is: **/ɘ/: default in the rules**. The default correspondences are justified within the documentation, but in most cases, they prioritize the representation of the most (or what appears to be the most) frequently occurring phoneme given the options. Such languages were flagged as "compromised."

There were other issues that led languages to be flagged as compromised too (about 20 languages). One common reason was that certain phonemes weren't consistently marked in the orthography. Some languages, for example, do not mark or inconsistently mark the glottal stop (e.g. Nigerian Fulfulde: McIntosh, 1982; Mekeo: Chung, 2009; Tz'utujil: Dayley, 1985). This observation tends to be a point of debate around whether or not the unmarked or inconsistently marked phoneme is even a phoneme or not, but that's why we flag these languages in the first place. Other reasons for a language to be compromised include extremely inconsistent documentation, ambiguity related to the marking of diacritics (predominant in abugidas), and phonetically based orthographies (i.e. those that represent surface level or allophonic production).

For all 62 compromised languages, the compromising elements are presented at the top of the language descriptions. They are also documented in the file langs-list.tsv, either as a comment or regular expression, if applicable (see ).

The complete list of available languages within the corpus is presented in Table 3, which specifies the language, the corresponding BCP-47 code, the language family, and the status (i.e. whether it's compromised or not).

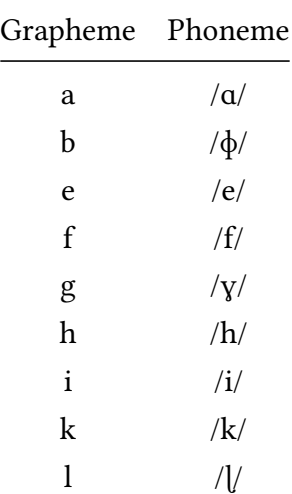

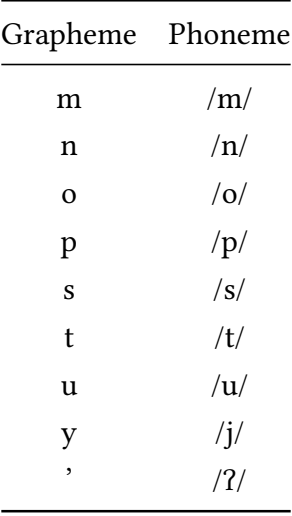

Table: Grapheme to Phoneme Correspondences in Benabena

#### **Language Grammars**

Along with the descriptions, each language has a corresponding phonemic grammar (*langcode*.rules files). These are the computational representations of the grapheme to phoneme correspondences that can be used to translate a language sample (e.g. a word list) into its phonemic form. The grammar for the correspondences presented in Table 2 is shown below.

```
# Benabena Rule Set
# Written by: Bill
# Last Updated: 2019-09-30
type, sfrom, sto, weight, precede, follow, comment
# Classes
class, apostrophe, ['''''],,,,
class,passthrough,[efhikmnopstu],,,,
# Individual Letters
sub, a, a, 4, 7,sub,b,ɸ,4,,,
sub, g, \gamma, 4, , ,sub, 1, 1, 4, , ,sub,y,j,4,,,
sub, {apostrophe}, 2, 4,,,
# Misc. Rules
sub,({passthrough}),\1,0.1,,,
```
The most meaningful part of this grammar and any of the grammars within the corpus is the instructions, which are presented by the line: *type,sfrom,sto,weight,precede,follow,comment*. Each of the subsequent lines are thought of as rules, written through a series of regular expressions, outlined by these instructions. The bulk of these instructions depend on the first classification, which is *type*, so we explain the remaining instructions accordingly for each *type* below. *type* refers to the type of the rule in question. There are six different rule types and each one dictates how the remaining instructions are handled or what the input for those instructions should be (mainly important for *sfrom* and *sto*).

1. *word* rules: *word* rules are plain substitution rules. If a word from a language sample matches the *sfrom* column, it is replaced by the *sto* column, and avoids further processing. Thus, these rules only make use of the *sfrom* and *sto* columns.

#### **Example:**

word, cat,  $k \neq t, r, r$ 

2. *pre* rules: All translations from orthographic to phonemic representation occur in lowercase. For some languages, the processing of certain lowercase characters/graphemes goes wrong. These *pre*processing rules, however, strictly deal with this as a first step in the translation process as they explicitly translate problematic uppercase forms to the correct lowercase forms. Both the *sfrom* and *sto* columns are expected to contain orthographic input: *sfrom* with the uppercase form, and *sto* with the lowercase form. Translation is done by index: The first character in the *sfrom* column is replaced with the first character from the *sto* column, the second with the second, etc. This strategy makes it possible to perform only very simple substitutions, akin to  $tr$  in POSIX or chartr() in R, and is used very sporadically in the corpus. In most instances, it controls for the dotted Iı and dotless İi in certain Latin alphabets (e.g. Azerbaijani). *pre* rules only make use of *sfrom* and *sto*.

#### **Example:**

pre, Iİ, 1i, , , , "uppercase to lowercase conversion",

3. *match* rules: *match* rules are plain substitution rules at the level of an individual letter. If a letter matches the *sfrom* column, it is replaced by the *sto* column, and avoids further processing. This particular rule type is only used in the constructed Korean grammar, with each rule being automatically generated, given the sheer number of possible stroke combi-nations within a syllable block.<sup>[8](#page-8-0)</sup>

<span id="page-8-0"></span> ${}^8$ Each Hangul syllable block, of which there are 11,172, is encoded precompositionally, thus treated as an individual "letter". We did not opt for compositional encoding (i.e. encoding individual jamos, or alphabetic characters, based on initial, medial, or final position within a syllable block), as it is not the preferred method for most software

### **Example:**

```
"match","가","{G} {A}",1,"","","autogenerated from GA"
"match","각","{G} {A} {G}",1,"","","autogenerated from GAG"
"match","갂","{G} {A} {GG}",1,"","","autogenerated from GAGG"
```
- 4. *sub* rules: *sub* rules are the core part of the translation scheme, and rely on input from all of the instructions mentioned prior. Given orthographic input, a *sub* rule is applied if *sfrom* matches the grapheme in question, *precede* matches the preceding context, *follow* matches the following context, and the *weight* is the highest of all rules that concern that particular grapheme (the behavior is not defined if multiple rules with identical weights for the grapheme in question match). If no rule meets these requirements, the grapheme is translated to some non-IPA default, currently @. Irrespective of the explanations below, every property (except *weight*) can contain *class* rules (described below in 5).
	- *sfrom* represents one alphabetical letter (as defined by the utf8 standard).
	- *sto* represents zero or more phonemes (space-separated) that the letter should translate to. The phonemes are presented in IPA. In a handful of cases *sto* contains non-IPA outputs that are subsequently rewritten by *ipasub* rules (see below).
	- *precede* represents a regular expression that must match the preceding context. This expression ends with \$ (added by the program), ensuring that the expression matches the context that immediately precedes *sfrom*. ^ in the *precede* column therefore designates the beginning of a word, leaving  $\hat{ }$  as an empty string.
	- *follow* similarly represents a regular expression that must match the following context. This expressions starts with  $\wedge$ , ensuring that it applies to the context immediately following the letter in question. \$ in the *follow* column therefore designates the end of a word, leaving  $\triangle$ \$ as an empty string.
	- *weight* represents the relative priority of the rule, with higher values overriding lower values. The goal is to designate rules that take priority over other rules. This is crucial in instances where one grapheme with a particular phoneme correspondence also makes up part of a digraph with a separate phoneme correspondence. For example, if we have a default rule for  $\langle c \rangle$  (which translates to k), and a specific rule for  $\langle c \rangle$ (which translates to /tf/ when  $\langle h \rangle$  follows, representative of the digraph  $\langle ch \rangle$ ), we

nor is it as robust (Tan & Lim, 2011; *The unicode standard version 5.2.0*, 2009). The *match* rules could have been performed using *sub* rules (see below); however, their reliance on regular expressions is computationally expensive. Therefore, we opted for the computationally cheap method of direct matching.

want to make sure the specific rule applies rather than the lower priority rule when appropriate. Thus, we give the specific rule a higher weight.

#### **Example:**

```
sub,c,k,1,,,"Default rule for c"
sub,c,tʃ,2,,h,"Specific rule for c"
```
When handling digraphs or multigraphs, typically separate rules need to be added to control for all the letters that compose them. For instance, with the  $\langle ch \rangle$  example above, given that  $\langle c \rangle$  is in the *sfrom* column, it is directly translated to  $/t$  ; however,  $\langle h \rangle$  is merely used as a contextual identifier for the translation of  $\langle c \rangle$ , so we still need to control for the translation of  $\langle h \rangle$ . Specifically we need an additional rule to translate ⟨h⟩ to nothing as it is no longer relevant in this particular context. This would be represented as such: sub,h,,2,c,,"clean-up".

5. *class* rules: *class* rules define internal substitution guidelines meant to improve readability or allow reuse to recurring elements. Only the *sfrom* and *sto* columns are used. *sfrom* defines the name of the class, and *sto* defines the value of the class. In terms of improving readability, *class* rules are specifically helpful for non-Latin alphabets, given that it is not practical to manually type these characters repeatedly in subsequent *sub* or *ipasub* rules (discussed below).

#### **Example:**

 $class, pi, \pi, \ldots$ sub,  $\{pi\}$ , p, 1,  $, \, \,$ 

Regarding reuse, *class* rules are beneficial in eliminating the redundancy of similarly behaving graphemes. For example, instead of writing the same *sub* rule three times for ⟨c⟩ such that it translates to /k/ preceding  $\langle a \rangle$ ,  $\langle o \rangle$ , and  $\langle u \rangle$ , the similar contextual graphemes can be put into a *class*, resulting in only one *sub* rule (⟨c⟩ translates to /k/ preceding back vowels).

#### **Example:**

```
class,back_vowels,[aou],,,,
sub,c,k,2,,{back_vowels},"<c> translates to /k/ when preceding back vowels",
```
6. *ipasub* rules: *ipasub* rules are responsible for performing substitutions on the output IPA directly. That is, they are the final step within the translation process. They are intended to be used sparingly; however, given certain orthographies (e.g. those with a number of diacritics) or phonological inventories (e.g. those with phonemic consonant/vowel length), they may greatly increase readability. *sfrom* designates the input pattern, *sto* designates the replacement string, and *weight*, unlike *sub* rules, designates the order of application. These can be as complex as python3 allows, but should ideally be used to change what constitutes a phoneme.

### **Example:**

ipasub,({consonant}) \1,\1  $:$ ,1,,,treat consonant gemination as a special phoneme (e.g. t t ipasub,({vowels}) \1,\1:,1,,,treat vowel gemination as a distinct phoneme each time (e.g. i ipasub, ʷ,ʷ,1,,,attaches labialization diacritic to phonemes

Phonemic length was handled computationally in two separate ways. If length was contrastive for consonants or vowels of particular natural classes (e.g. voiceless stops; tense vowels), the length diacritic (:) was kept separate from those phonemes (e.g. /k  $\cdot$ /). However, if length was a contrastive feature of idiosyncratic phonemes, the diacritic was "attached" to the phoneme (e.g. /kː/). Most languages within the corpus that have this feature were coded under the former approach. We additionally mark naturally occurring gemination in some languages where it occurs (typically at syllable boundaries), but such phonemes that undergo this process are also space-separated from the diacritic. These two alternatives are exemplified above.

If a language can be represented by a number of alphabets (e.g. Cyrillic and Latin), it may have multiple rules files. Currently five languages have two separate rules files.

### **Translation Scheme**

Once the computational grammars are specified, they can be tested with the developed translation scheme. The most current version of this translation scheme is translate04.py. Essentially, it iterates through the specified rules when presented with a list of words, and translates them to their phonemic form.

Rules can be tested using python3 (or python depending on the machine), once the name of the script (translate04.py), the language specific rules file, and the words to be translated are specified. Using the rules file for Benabena (bef as the BCP-47 language code) as an example, we would type the following in the terminal:

```
python3 translate04.py -l bef.rules cat brick log
```
This is merely an example; the words chosen to be translated are not native to Benabena, so certain graphemes are not translatable and the output, which is presented below, is not representative of the language's phonology. For more informative results, words that are actually present within the selected language should be used.

cat @ ɑ t brick ɸ @ i @ k  $log$   $log$ 

The example above demonstrates the simplest method of implementing the translation program. However, the program has a number of parameters that make for more efficient and justifiable translations. These include:

- **-l** specifies the rules file (as described above), which should be in csv format.
- **-v** specifies the log level (higher→ more information). In future releases the distinction between different log levels would be clearer.
- **-c** specifies the verification file (described below in ), which should be in csv or tsv format.
- **-r** specifies a file from which words should be read for translation. Only the first word in every line is read, to facilitate a use case with a counts column.

This might look like:

```
python3 translate04.py -l bef.rules -c bef.verify.csv -r bef_words.txt
```
or, with piped input (using the Crúbadán Benabena word list):

bzcat bef.txt.bz2 | python3 translate04.py -l bef.rules -c bef.verify.csv -r-

Depending on the words within the text file, the output should be extremely similar to the output in the first example.

#### **Grammar Verification**

Considering that the grammars were all manually constructed, we needed to verify that they behaved how they were expected to. To do so, we created sample word to IPA translations for each language (*langcode*.verify files), and ran them against the translation scheme. Notification of incorrectly translated words signified that the constructed grammar was somehow incorrect and in need of modification. Our main objective was to provide at least one word that tested the behavior of each phoneme within the language. Each verify file is in csv format, and specifies the word, the expected IPA (space-separated) output, and any additional comments (e.g. what phoneme is the focus). A sample of Benabena's verify file (bef.verify.csv) is provided below.

akaluya'a, a k a l u j a ? a, "a" bi'ehibe,ɸ i ʔ e h i ɸ e,"b" etehi,e t e h i,"e"

falu'afu, f a l u ? a f u, "f" gegisa,ɣ e ɣ i s ɑ,"g"

Although all grammars have been verified, we still recommend involving some sort of verify file for any translation as a sort of sanity check.

### **Utility Programs**

In addition to the general translation scheme, we provide a variety of utility programs that are likely to aid future research.

#### **Evaluating Frequency Files**

stopatn.sh is a script that reads word frequency files from standard input, and subsets specific word/frequency data based on set parameters. The program has the format stopatn.sh n [minfreq], and accomplishes three things:

- 1. It removes any word that has a frequency lower than *minfreq* (defaults to one if there is no filtering).
- 2. It finds the frequency of the  $n<sup>th</sup>$  word in decreasing frequency order.
- 3. It provides all words whose frequencies are at least as high as that of the  $n<sup>th</sup>$  word.

The program reads word frequency lists from standard input. The input is assumed to have Crúbadán format (i.e. *word freq*). Here is an example using the Crúbadán word list for Benabena:

bzcat bef.txt.bz2 | ./stopatn.sh 5 2000

Therefore, after eliminating words that have frequencies less than 2000, the program finds the 5<sup>th</sup> position (lu 3819), in descending order, while providing all words with frequencies that are at least as high:

huto 4741 luto 4367 yabe 4201 To 4083 lu 3819

In the example above, although the word at the  $5<sup>th</sup>$  position has a unique frequency within the Benabena word list, we must reiterate that the program does not discriminate if there are multiple words with the same frequency at the  $n^{\text{th}}$  position. That is, all words at the specified position will

be accounted for and included in the output. The program therefore controls for alphabetic bias unlike the standard head -n *n* command.

For instance, assuming that the text file input is:

A 5 B 4 C 4 D 3

head -n 2 would produce A 5 and B 4, but stopatn.sh 2 would also produce C 4 because C has the same frequency as B.

stopatn.sh assumes it is invoked under bash, and that POSIX sort, head, and tail are all available.

### **Segment Informativity Measures**

contextRep.py is a utility code responsible for calculating informativity measures of segments within a word (Cohen Priva, 2008). It does so by comparing the likelihood of observing specific segments in particular contexts to the likelihood of observing all segments in those same particular contexts. This program is currently implemented by sumstats01.py (described below), and has no independent format.

### **Summary Statistics**

sumstats01.py derives summary statistics of language and frequency files. Specifically, with the help of translate04.py and contextRep.py, it calculates and displays the frequency counts and informativity measures of a language's phonemes based on an inputted word list. In addition, it calculates the percentage of words that can't be translated. The format for sumstats01.py (python3 sumstats01.py -l LANGRULES [-c CHECK] [-r READ] [-m MIN] [-N] [-A] [-@ MAX@]) is extremely similar to that of translate04.py, but it has additional parameters:

**-l** specifies the rules file, which should be in csv format.

- **-c** specifies the verification file, which should be in csv or tsv format.
- **-r** specifies a file from which words should be read for translation. Only the first word in every line is read, to facilitate a use case with a counts column.
- **-m** specifies the minimum frequency to consider (defaults to 1 if unspecified).

**-N** suppresses summary information.

**-A** enumerates all words and probabilities (not currently supported).

**-@** specifies the number of @ words to include in the summary.

For Benabena, this might look like:

```
python3 sumstats01.py -l bef.rules -c bef.verify.csv -r bef_words.txt
```
Output from certain commands and scripts (e.g. cat, bzcat, and stopatn.sh) can also be piped into sumstats01.py for analysis:

bzcat bef.txt.bz2 | ./stopatn.sh 5 2000 | python3 sumstats01.py -1 bef.rules -c bef.verify.csv -r

The output of the example immediately above is presented below:

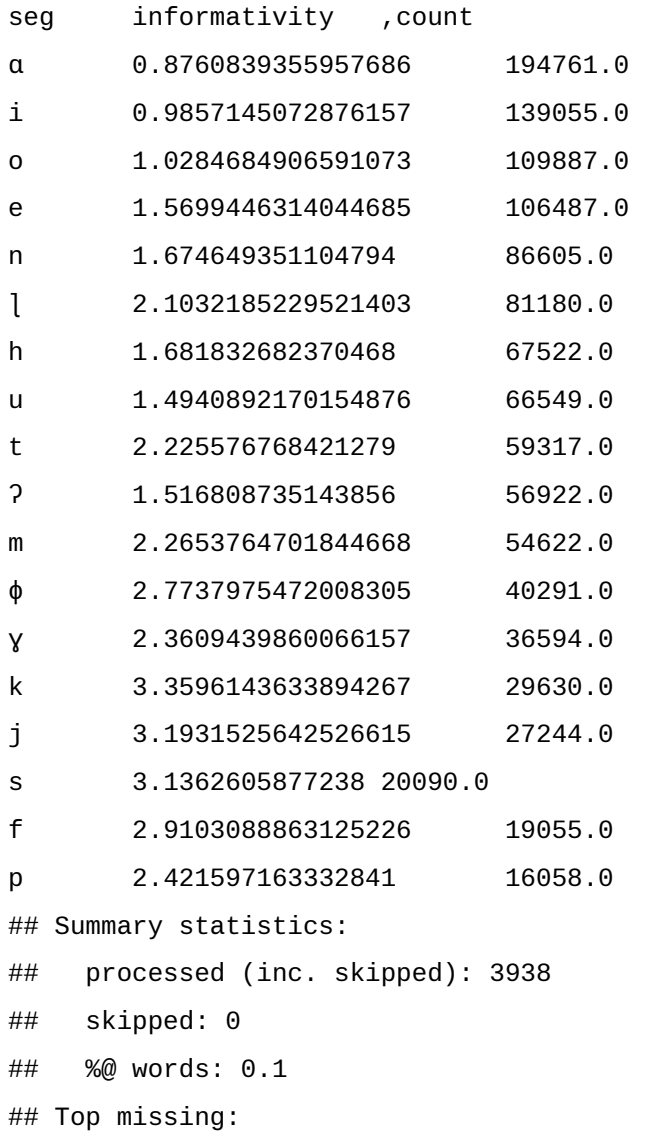

##  $\text{i} \rightarrow '@'$  (287) ## ROMU → '@ o m u' (35)

## **Metainformation**

The metainformation summary table (langs-list.tsv) provides summary information about all the languages. For each language, it contains:

**code** The BCP-47 language code.

**name** The language name.

**family** The language family.

**macroarea** The macroarea in which it belongs (Hammarström & Donohue, 2014).

**nrules** The number of rules files.

**rules, rules\_2** The rules files associated with the language. We ranked these based on how successful the translations were, and referenced the corresponding verify and Crúbadán word lists appropriately (i.e. rules vs. rules\_2, verify vs. verify\_2). Specifically, we prioritized the rule sets that had the fewest untranslated words.

**verify, verify\_2** The verify files for the rules.

- **compromised** A regular expression representing the language's compromising element(s), typically conflation (only applicable for compromised languages).
- **compromised\_other** A comment that specifies the language's compromising element(s) if it can't be represented by a regular expression.

We also added information that is mostly relevant to our own research purposes and less so for others that intend to use the corpus. These include mainly pointers to word frequency lists, e.g. Crúbadán (Scannell, 2007), OpenSubtitles (Tiedemann, 2009), and corpora based on LDC's IARPA Babel. They fall under the columns crubadan, crubadan2 (which correspond to rules and rules\_2), opensubtitles, and ldc. The word frequency lists are not available with the corpus because they are licensed under their respective sources.

### **For the Average User**

The foundation of this corpus relies on translating words to their phonemic form depending on the language. One of our main goals was to enable future academic research. But what about the general public? We feel that academic research and the resources used to implement it can be unnecessarily complex for the general public, which diminishes intrigue. We further acknowledge that corpus research and all the computational work required to use it may be daunting to the average person. Considering that the core translation scheme of the XPF corpus might actually be of interest to a lot of people, especially perhaps to those who are just starting their education in linguistics or to those that are trying to teach or learn a new language, we have created a user friendly version of this on our website (https://cohenpr-xpf.github.io/XPF/Convert-to-IPA.html) where no manipulation of code is required. The website currently provides ways to translate alphabets to their phonemic representations, and to compare language use files to see which words are over-represented and under-represented.

### Table 3: XPF Corpus Languages

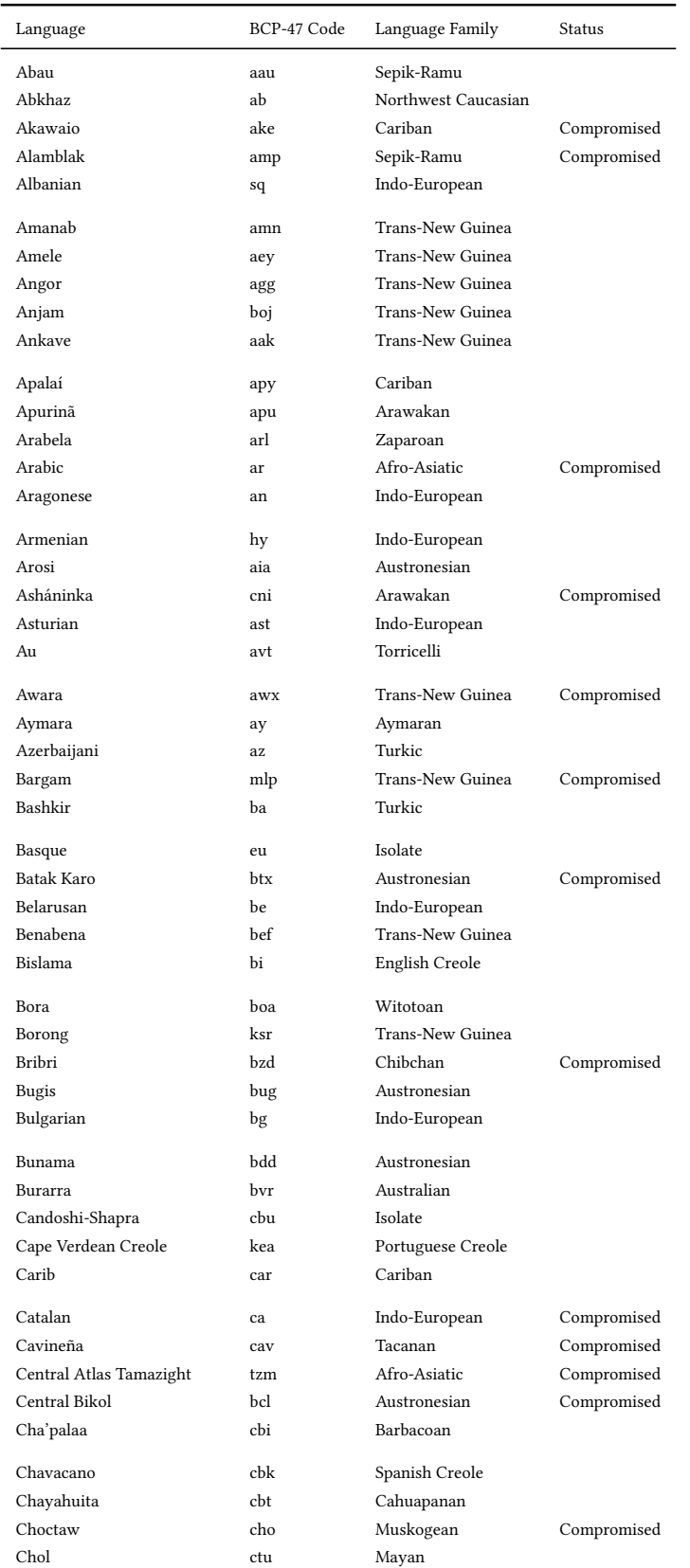

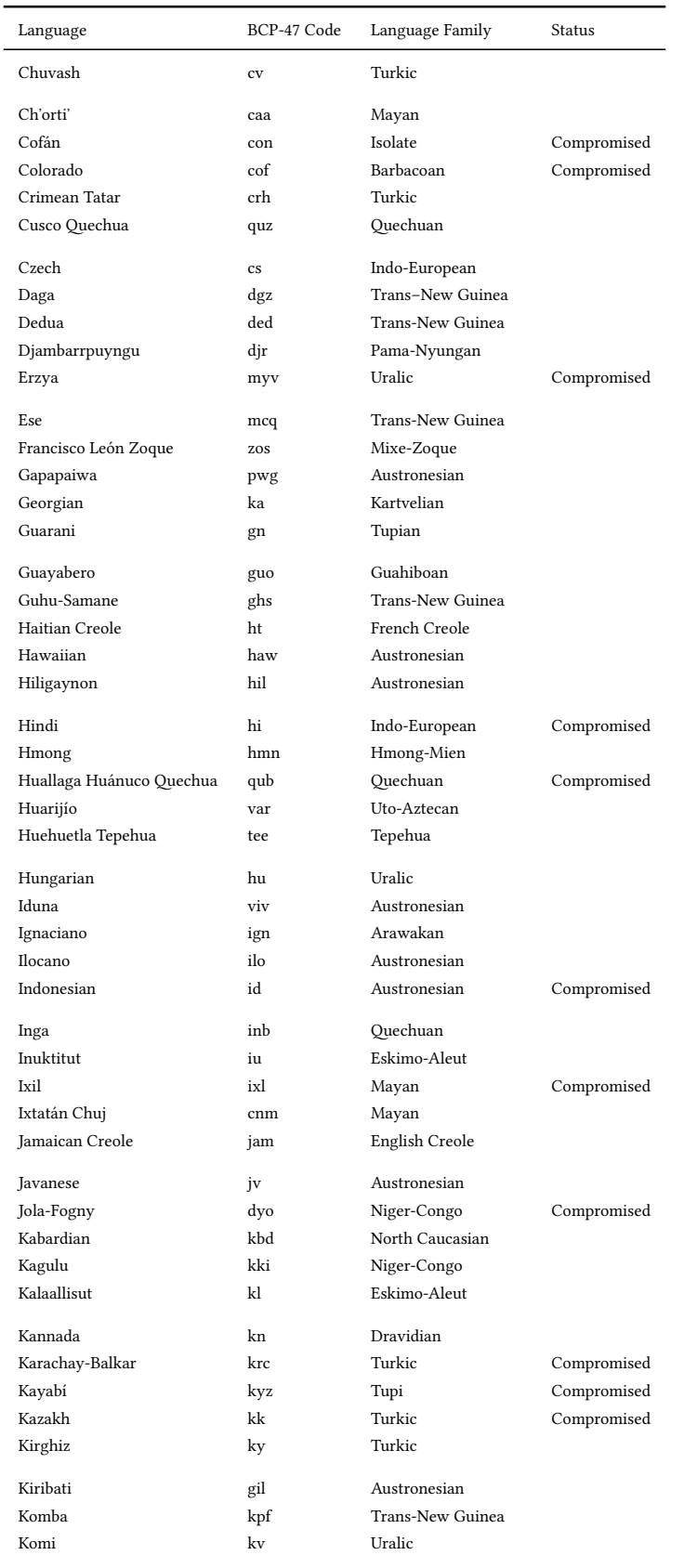

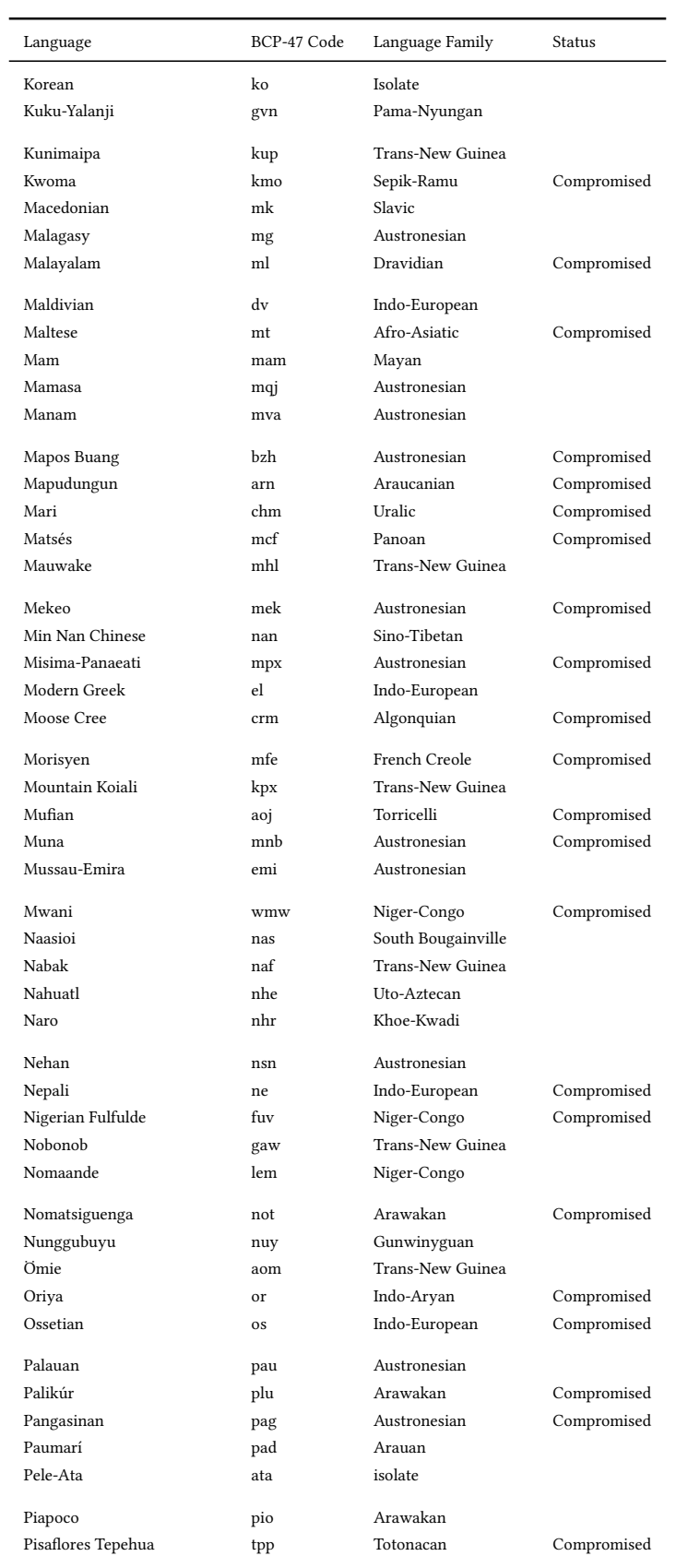

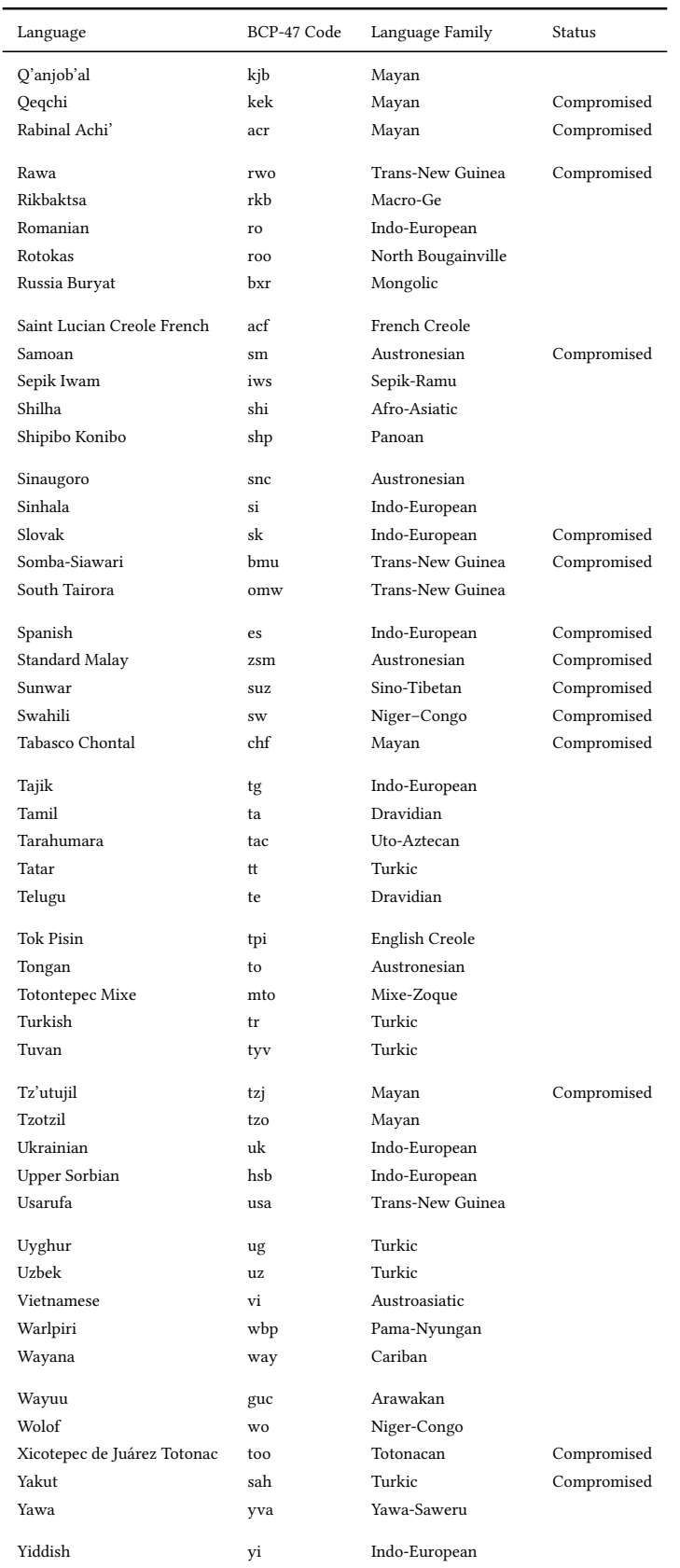

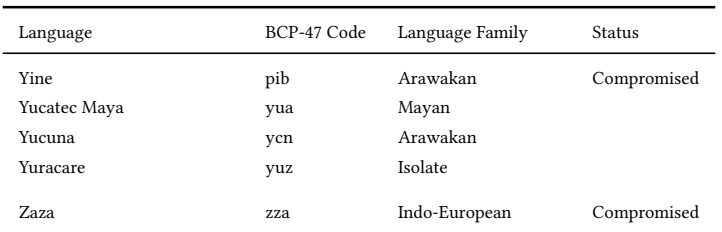

# **References**

- Chung, J.-S. (2009). *Orthography paper for mekeo language in central province of papua new guinea*. SIL Language and Culture Archives.
- Cohen Priva, U. (2008). Using information content to predict phone deletion. In N. Abner & J. Bishop (Eds.), *Proceedings of the 27th West Coast Conference on Formal Linguistics* (pp. 90–98). Somerville, MA: Cascadilla Proceedings Project.
- Dayley, J. P. (1985). *Tzutujil grammar* (p. xvi+412). Berkeley; Los Angeles: University of California Press.
- Dryer, M. S., & Haspelmath, M. (Eds.). (2013). *WALS online*. Retrieved from <https://wals.info/>
- Futrell, R., Levy, R. P., & Gibson, E. (2020). Dependency locality as an explanatory principle for word order. *Language*, *96*(2), 371–412. <https://doi.org/10.1353/lan.2020.0024>
- Greenberg, J. H. (1966). *Universals of language*. Joseph H. Greenberg.
- Hammarström, H., & Donohue, M. (2014). Some principles on the use of macro-areas in typological comparison. *Language Dynamics and Change*, *4*(1), 167–187. [https://doi.org/10.1163/22](https://doi.org/10.1163/22105832-00401001) [105832-00401001](https://doi.org/10.1163/22105832-00401001)
- Maddieson, Ian. (1984). *Patterns of sounds*. Cambridge: Cambridge University Press.
- McIntosh, M. H. (1982). *Aspects of fulfulde syntax and morphology* (PhD thesis). University of London.
- Mielke, J. (2008). *The emergence of distinctive features*. OUP Oxford.
- Moran, S., McCloy, D., & Wright, R. (Eds.). (2014). *PHOIBLE online*. Retrieved from [http://phoibl](http://phoible.org/) [e.org/](http://phoible.org/)
- Phillips, A., & Davis, M. (2009). *Tags for Identifying Languages*. <https://doi.org/10.17487/RFC5646>
- Scannell, K. P. (2007). The Crúbadán project: Corpus building for under-resourced languages. *Building and exploring web corpora: Proceedings of the 3rd web as corpus workshop*, *4*, 5–15.
- Seifart, F. (2006). *Essentials of language documentation* (J. Gippert, N. P. Himmelmann, & U. Mosel, Eds.). <https://doi.org/10.1515/9783110197730>
- Tadmor, U. (2009). *Loanwords in the world's languages* (M. Haspelmath & U. Tadmor, Eds.). Retrieved from [https://www.ebook.de/de/product/9194294/loanwords\\_in\\_the\\_world\\_s\\_langu](https://www.ebook.de/de/product/9194294/loanwords_in_the_world_s_languages.html) [ages.html](https://www.ebook.de/de/product/9194294/loanwords_in_the_world_s_languages.html)
- Tan, H. Y., & Lim, H. (2011). Unicode canonical decomposition for hangeul syllables in regular expression. *IEICE Transactions on Information and Systems*, *E94.D*(1), 146–154. [https://doi.or](https://doi.org/10.1587/transinf.E94.D.146) [g/10.1587/transinf.E94.D.146](https://doi.org/10.1587/transinf.E94.D.146)
- *The unicode standard version 5.2.0*. (2009). Mountain View, CA: The Unicode Consortium.
- Tiedemann, J. (2009). News from OPUS A collection of multilingual parallel corpora with tools and interfaces. In N. Nicolov, K. Bontcheva, G. Angelova, & R. Mitkov (Eds.), *Recent advances in natural language processing*: *Vol. V* (pp. 237–248). Borovets, Bulgaria: John Benjamins,

Amsterdam/Philadelphia.

Woollams, G. (1996). *A grammar of karo batak, sumatra*. Pacific Linguistics.

Zipf, G. K. (1935). *The psycho-biology of language: An introduction to dynamic philology*. Houghton, Mifflin.